# PROBABILITA' E STATISTICA Prova del 07/07/2017

Traccia A

# **ESERCIZIO 1**

Sulla distribuzione di frequenze presentata in tabella, calcolare: a) la media aritmetica, la media armonica e la media geometrica;

b) la mediana e la moda;

c) la varianza;

d) la simmetria, commentandola brevemente.

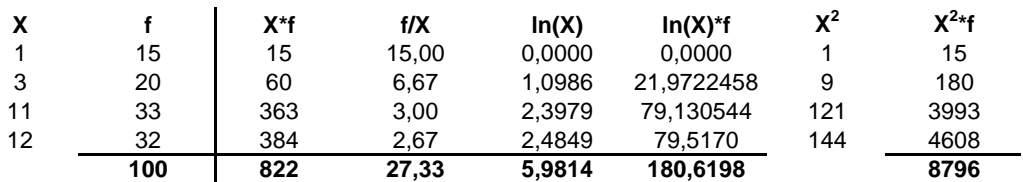

*a) Calcolo della media aritmetica, armonica e geometrica:*

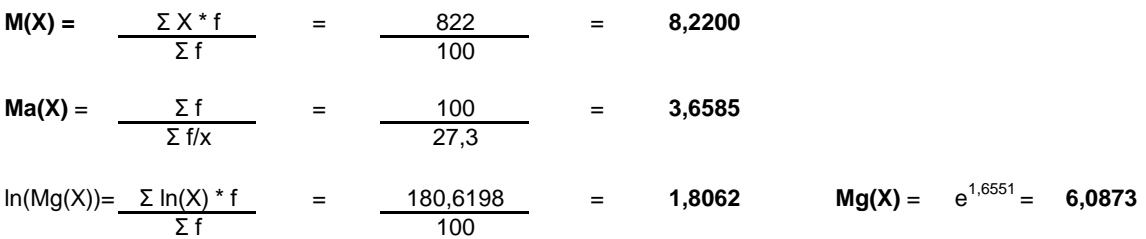

*b) Calcolo della mediana e della moda:*

X50° =< mediana =< X51° : **me** = **11**

**moda** = **11**

*c) Calcolo della varianza:*

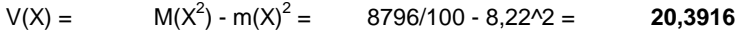

#### **d) Misuro la simmetria della distribuzione con il coefficiente Skewness di Pearson:**

Sk = (M(X)-moda)/σ(X)= **-0,6156**

La distribuzione presenta una asimmetria a sinistra.

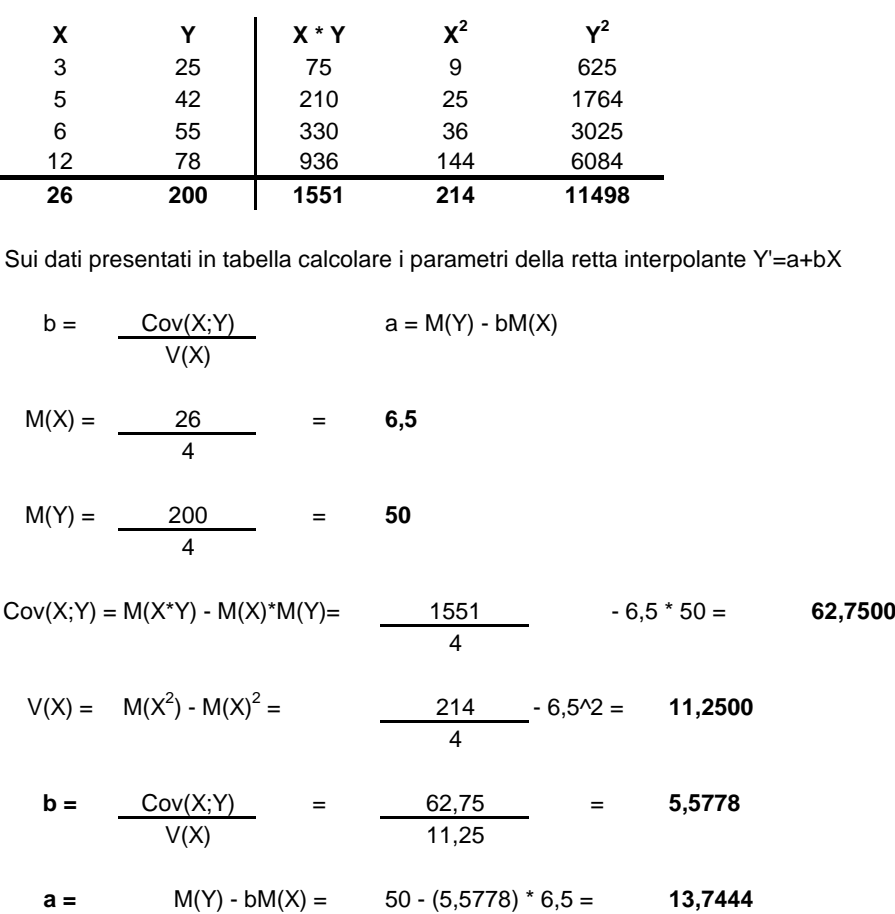

## **ESERCIZIO 3**

Lo schema da utilizzare è quello della v.c. di Poisson con parametro:

 $m = 1,4$ 

La distribuzione di probabilità quindi è la seguente:

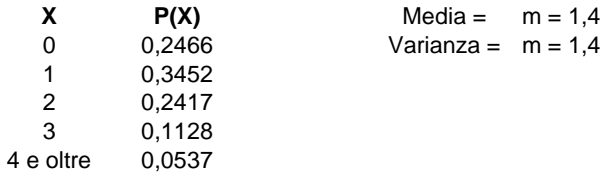

## **ESERCIZIO 4 - LAB**

# CALCOLO MEDIA, MEDIANA, PRIMO E TERZO QUARTILE, MINIMO E MASSIMO: summary(rates.month)

# CALCOLO IL NUMERO DI ELEMENTI DEL DATABASE: length(rates.month)

# CREO IL GRAFICO BOXPLOT: boxplot(rates.month)

# **ESERCIZIO 5 - LAB**

# CREO IL VETTORE DELLE X:  $k = c(0:4)$ 

# CALCOLO I VALORI DELLA VARIABILE DI POISSON: dpois(k, 1.4)

# PROBABILITA' E STATISTICA Prova del 07/07/2017 Traccia B

# **ESERCIZIO 1**

Sulla distribuzione di frequenze presentata in tabella, calcolare:

- a) la media aritmetica, la media armonica e la media geometrica;
- b) la mediana e la moda;

c) la varianza.

d) la simmetria, commentandola brevemente.

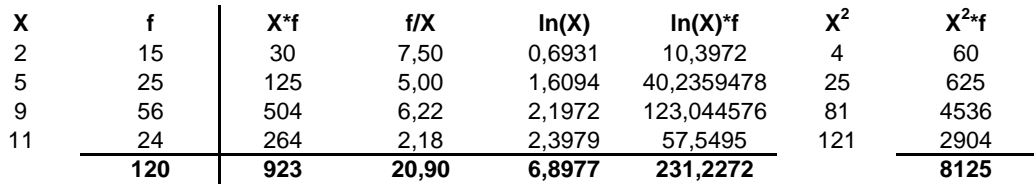

*a) Calcolo della media aritmetica, armonica e geometrica:*

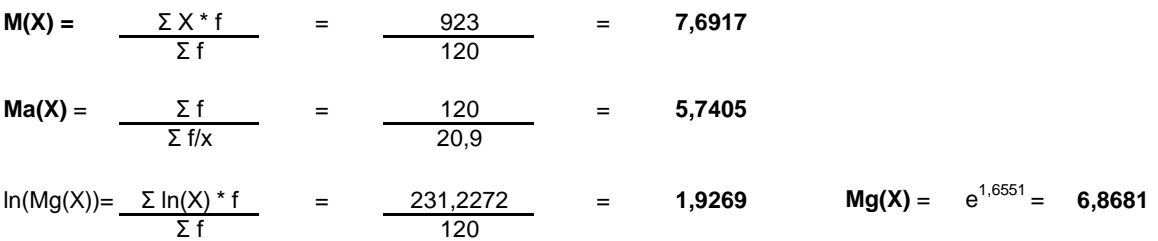

*b) Calcolo della mediana e della moda:*

X60° =< mediana =< X61° : **me** = **9**

**moda** = **9**

#### *c) Calcolo della varianza:*

 $V(X) =$  $M(X^2) - m(X)^2 =$ = 8125/120 - 7,6917^2 = **8,5466**

#### **d) Misuro la simmetria della distribuzione con il coefficiente Skewness di Pearson:**

Sk = (M(X)-moda)/σ(X)= **-0,4475**

La distribuzione presenta una asimmetria a sinistra.

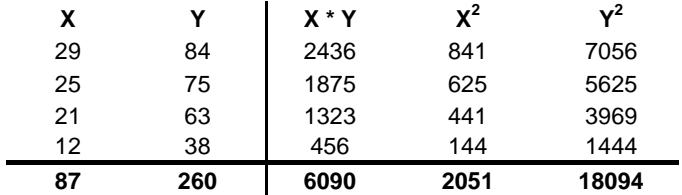

Sui dati presentati in tabella calcolare i parametri della retta interpolante Y'=a+bX

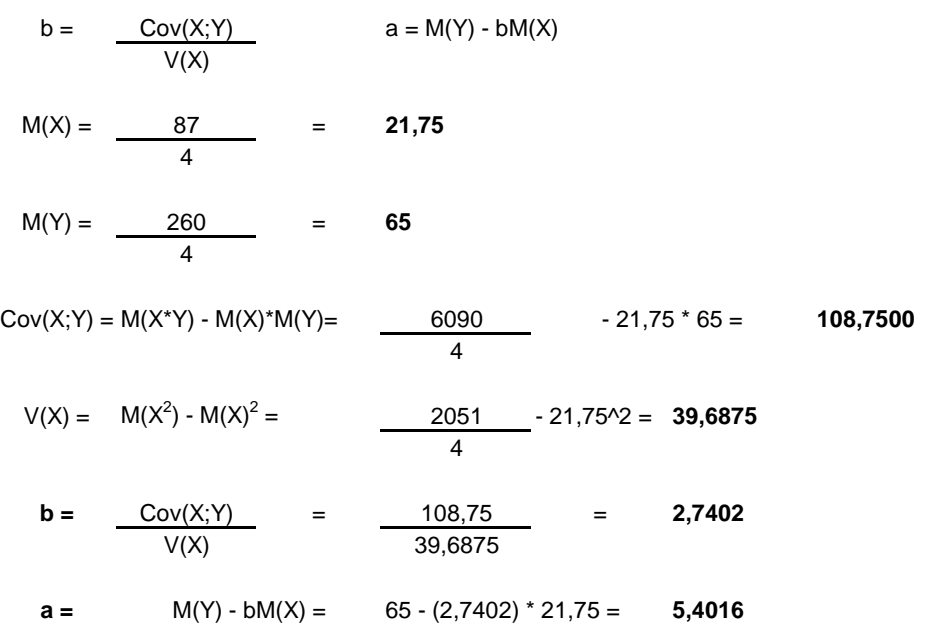

# **ESERCIZIO 3**

Lo schema da utilizzare è quello della v.c. di Poisson con parametro:

 $m = 1,6$ 

La distribuzione di probabilità quindi è la seguente:

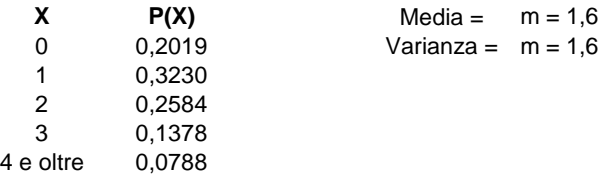

# **ESERCIZIO 4 - LAB**

# CALCOLO MEDIA, MEDIANA, PRIMO E TERZO QUARTILE, MINIMO E MASSIMO: summary(sales)

# CALCOLO IL NUMERO DI ELEMENTI DEL DATABASE: length(sales)

# CREO IL GRAFICO BOXPLOT: boxplot(sales)

### **ESERCIZIO 5 - LAB**

# CREO IL VETTORE DELLE X:  $k = c(0:4)$ 

# CALCOLO I VALORI DELLA VARIABILE DI POISSON: dpois(k, 1.6)

# PROBABILITA' E STATISTICA Prova del 07/07/2017 Traccia C

# **ESERCIZIO 1**

Sulla distribuzione di frequenze presentata in tabella, calcolare:

- a) la media aritmetica, la media armonica e la media geometrica;
- b) la mediana e la moda;

c) la varianza.

d) la simmetria, commentandola brevemente.

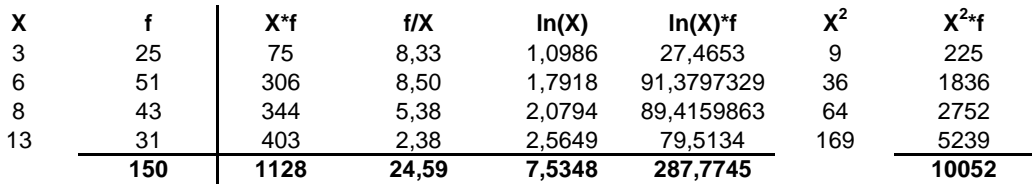

*a) Calcolo della media aritmetica, armonica e geometrica:*

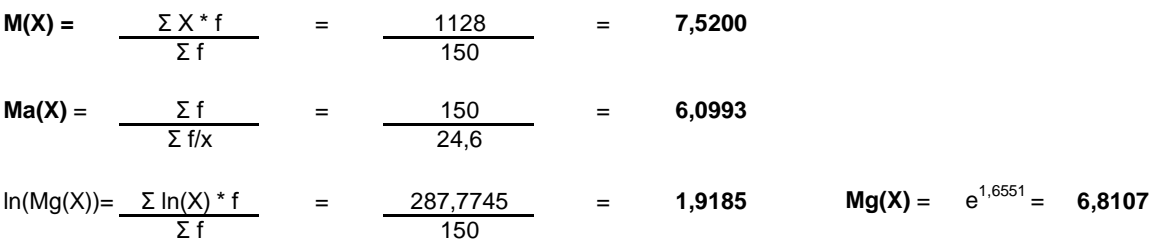

*b) Calcolo della mediana e della moda:*

X75° =< mediana =< X76° : **me** = **6**

**moda** = **6**

#### *c) Calcolo della varianza:*

 $V(X) =$  $M(X^2) - m(X)^2 =$ = 10052/150 - 7,52^2 = **10,4629**

#### **d) Misuro la simmetria della distribuzione con il coefficiente Skewness di Pearson:**

Sk = (M(X)-moda)/σ(X)= **0,4699**

La distribuzione presenta una asimmetria a destra.

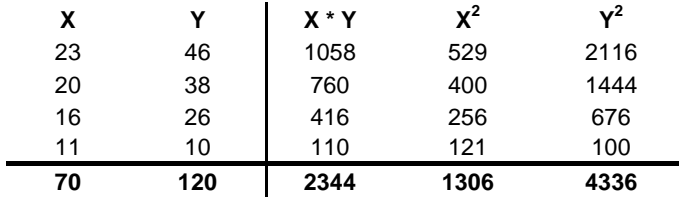

Sui dati presentati in tabella calcolare i parametri della retta interpolante Y'=a+bX

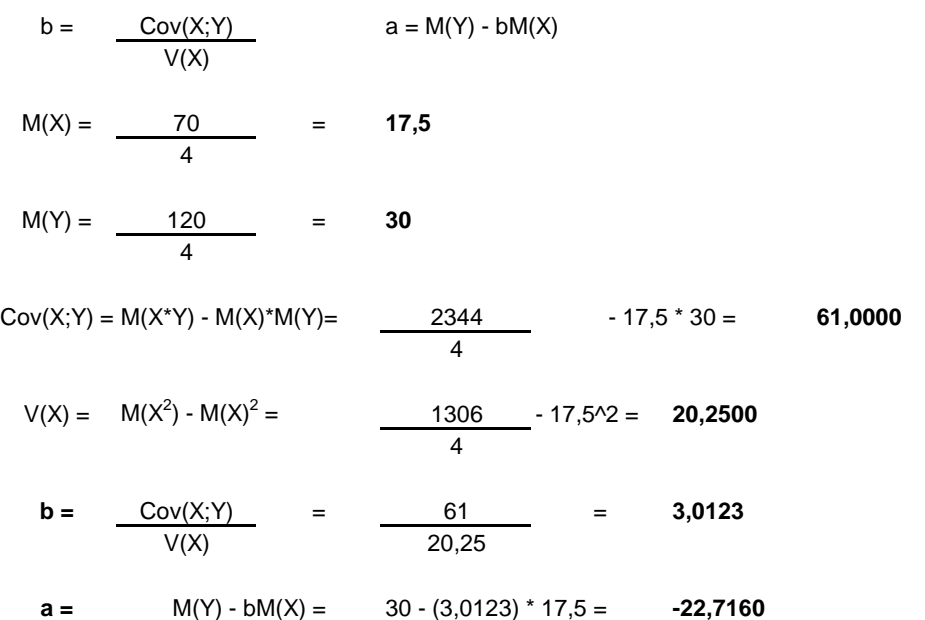

# **ESERCIZIO 3**

Lo schema da utilizzare è quello della v.c. di Poisson con parametro:

 $m = 1,8$ 

La distribuzione di probabilità quindi è la seguente:

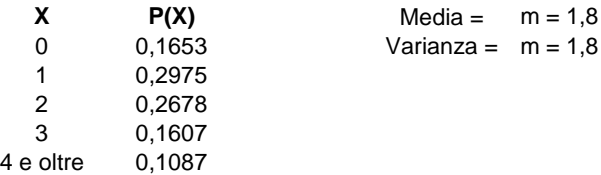

# **ESERCIZIO 4 - LAB**

# CALCOLO MEDIA, MEDIANA, PRIMO E TERZO QUARTILE, MINIMO E MASSIMO: summary(customers)

# CALCOLO IL NUMERO DI ELEMENTI DEL DATABASE: length(customers)

# CREO IL GRAFICO BOXPLOT: boxplot(customers)

### **ESERCIZIO 5 - LAB**

# CREO IL VETTORE DELLE X:  $k = c(0:4)$ 

# CALCOLO I VALORI DELLA VARIABILE DI POISSON: dpois(k, 1.8)

# PROBABILITA' E STATISTICA Prova del 07/07/2017 Traccia D

# **ESERCIZIO 1**

Sulla distribuzione di frequenze presentata in tabella, calcolare:

- a) la media aritmetica, la media armonica e la media geometrica;
- b) la mediana e la moda;

c) la varianza.

d) la simmetria, commentandola brevemente.

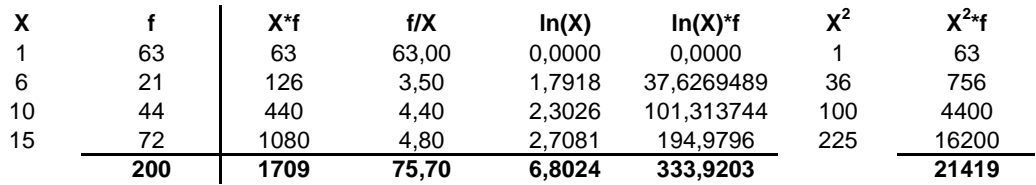

*a) Calcolo della media aritmetica, armonica e geometrica:*

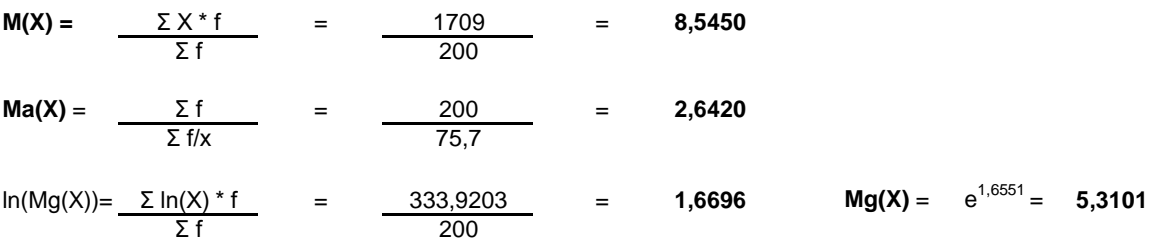

*b) Calcolo della mediana e della moda:*

X100° =< mediana =< X101° : **me** = **10**

**moda** = **15**

#### *c) Calcolo della varianza:*

 $V(X) =$  $M(X^2) - m(X)^2 =$ = 21419/200 - 8,545^2 = **34,0780**

#### **d) Misuro la simmetria della distribuzione con il coefficiente Skewness di Pearson:**

Sk = (M(X)-moda)/σ(X)= **-1,1058**

La distribuzione presenta una asimmetria a sinistra.

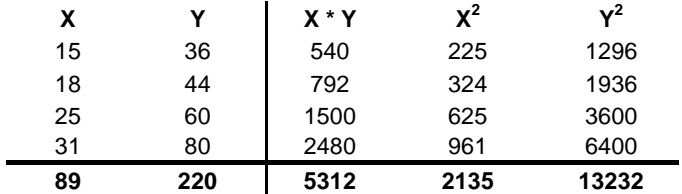

Sui dati presentati in tabella calcolare i parametri della retta interpolante Y'=a+bX

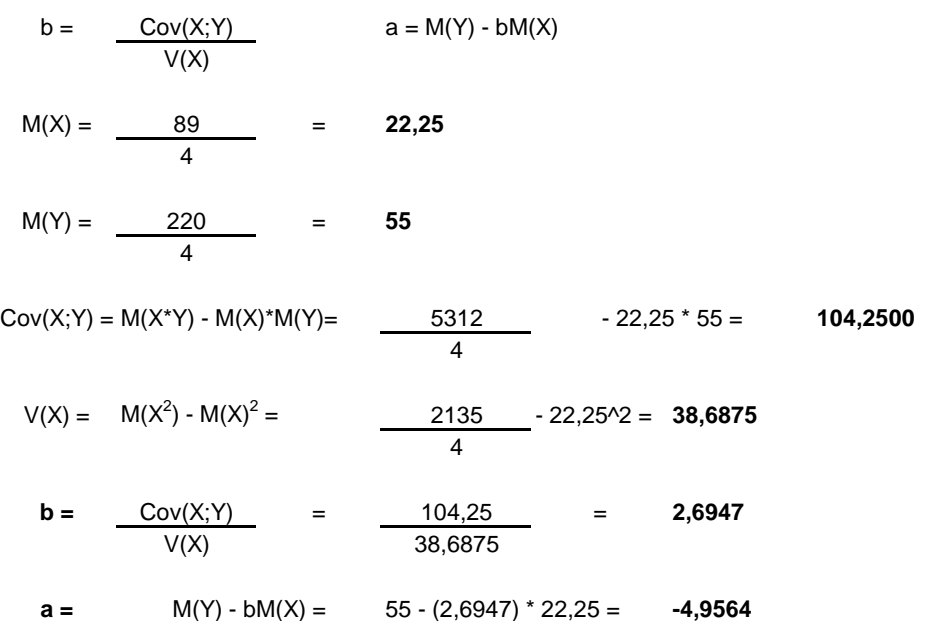

# **ESERCIZIO 3**

Lo schema da utilizzare è quello della v.c. di Poisson con parametro:

 $m = 1,1$ 

La distribuzione di probabilità quindi è la seguente:

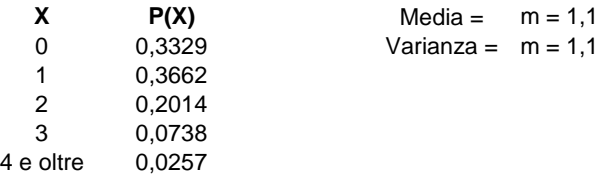

# **ESERCIZIO 4 - LAB**

# CALCOLO MEDIA, MEDIANA, PRIMO E TERZO QUARTILE, MINIMO E MASSIMO: summary(revenues)

# CALCOLO IL NUMERO DI ELEMENTI DEL DATABASE: length(revenues)

# CREO IL GRAFICO BOXPLOT: boxplot(revenues)

### **ESERCIZIO 5 - LAB**

# CREO IL VETTORE DELLE X:  $k = c(0:4)$ 

# CALCOLO I VALORI DELLA VARIABILE DI POISSON: dpois(k, 1.1)